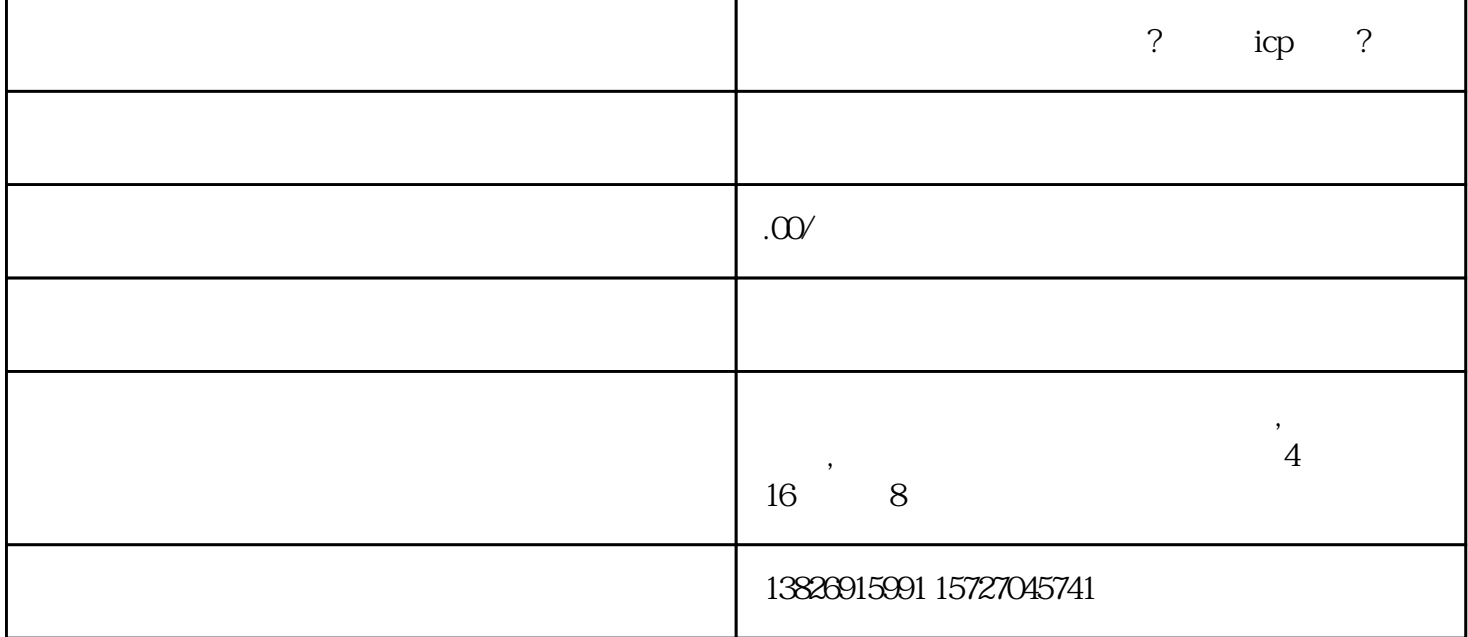

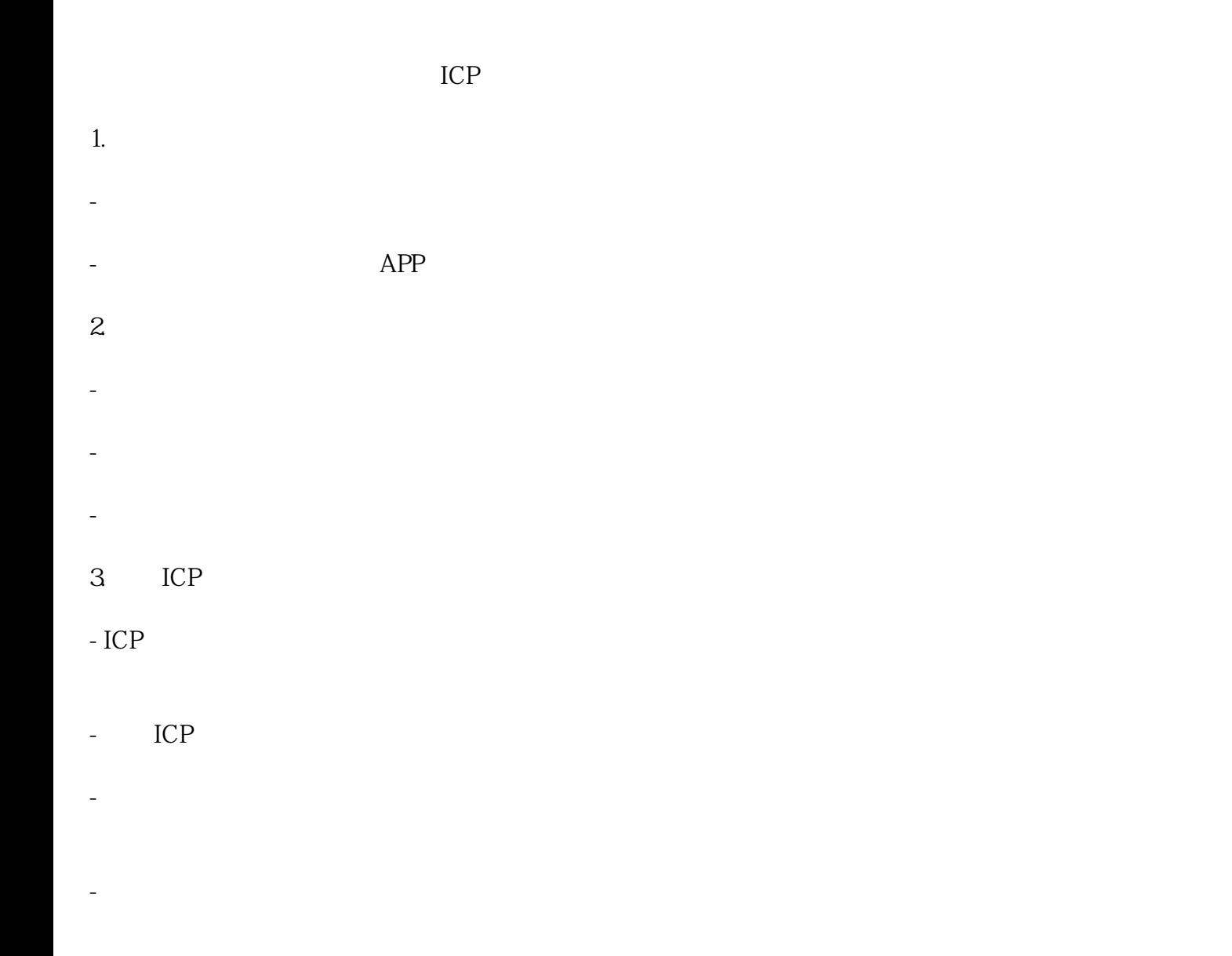

 $\Gamma$  ICP

, and  $\Gamma$  is expected to  $\Gamma$  is expected to  $\Gamma$